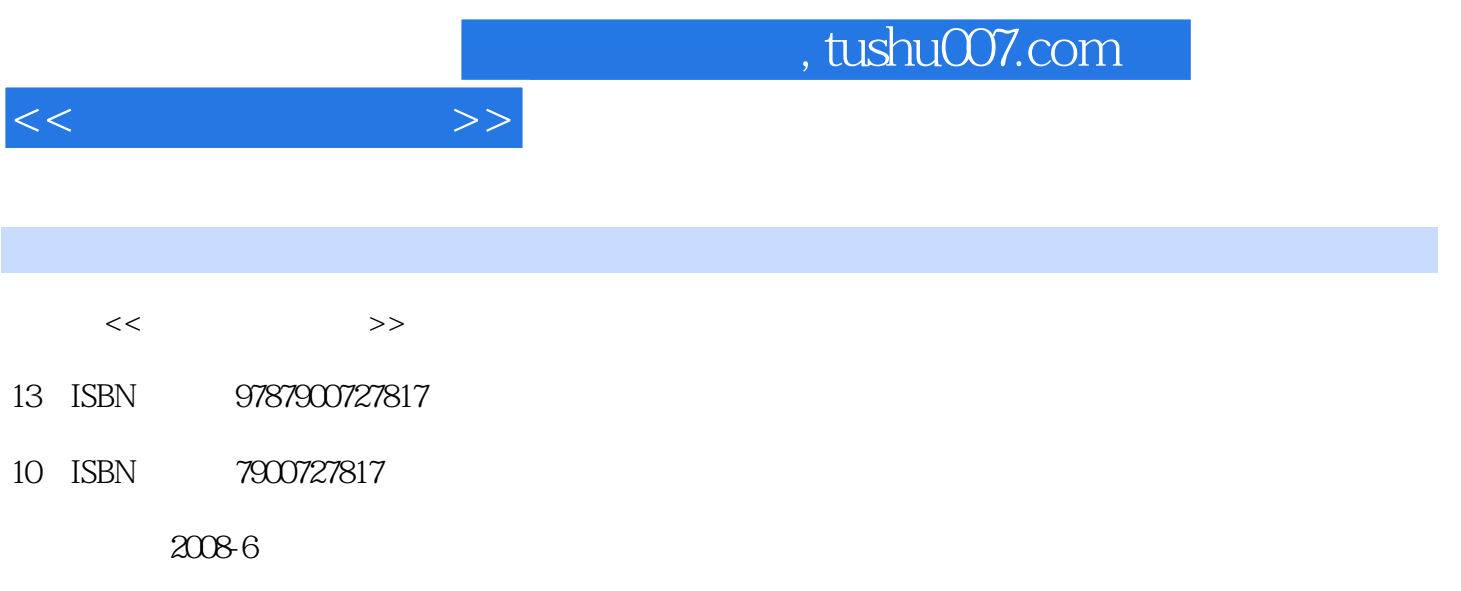

页数:304

PDF

更多资源请访问:http://www.tushu007.com

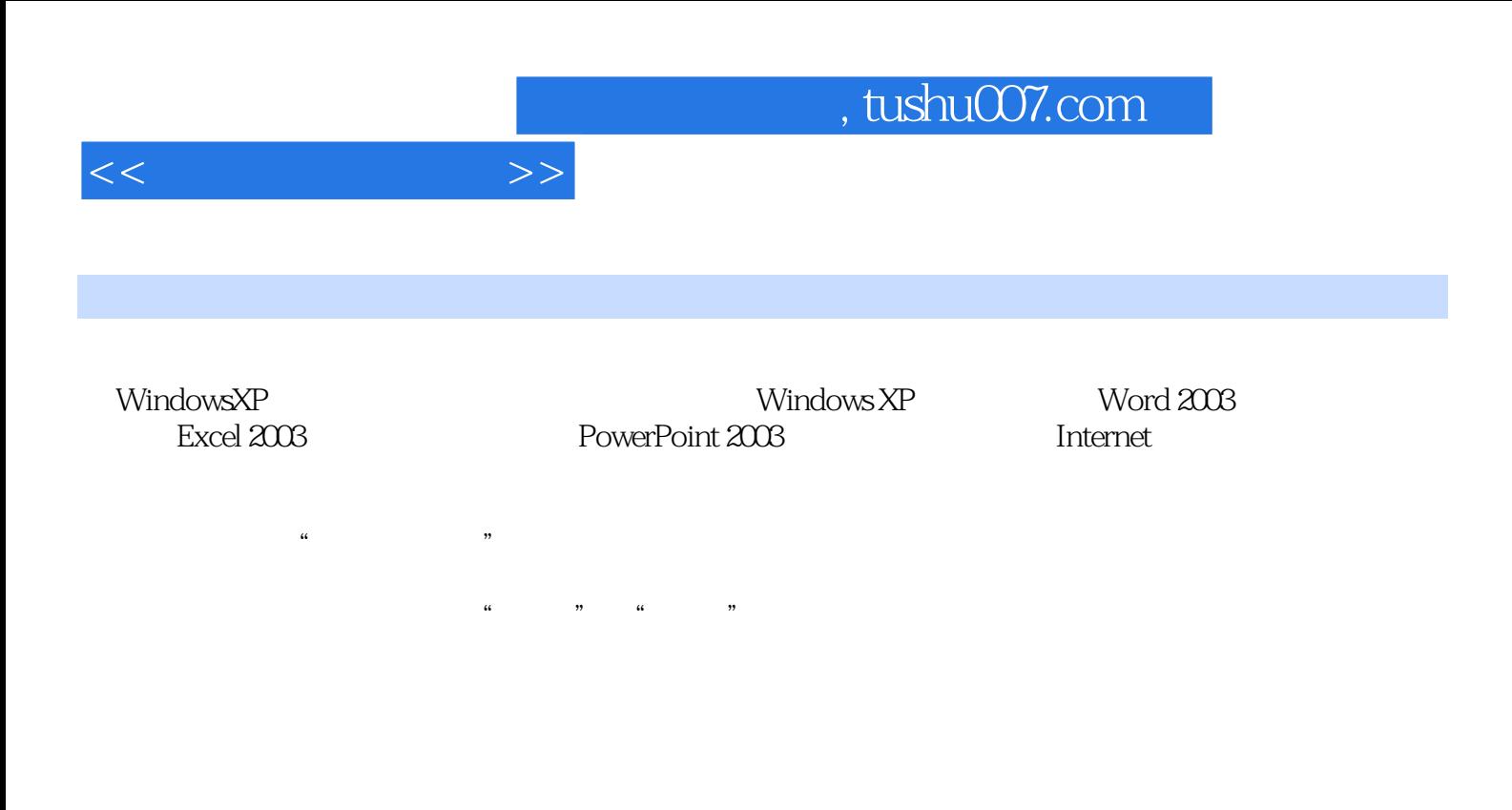

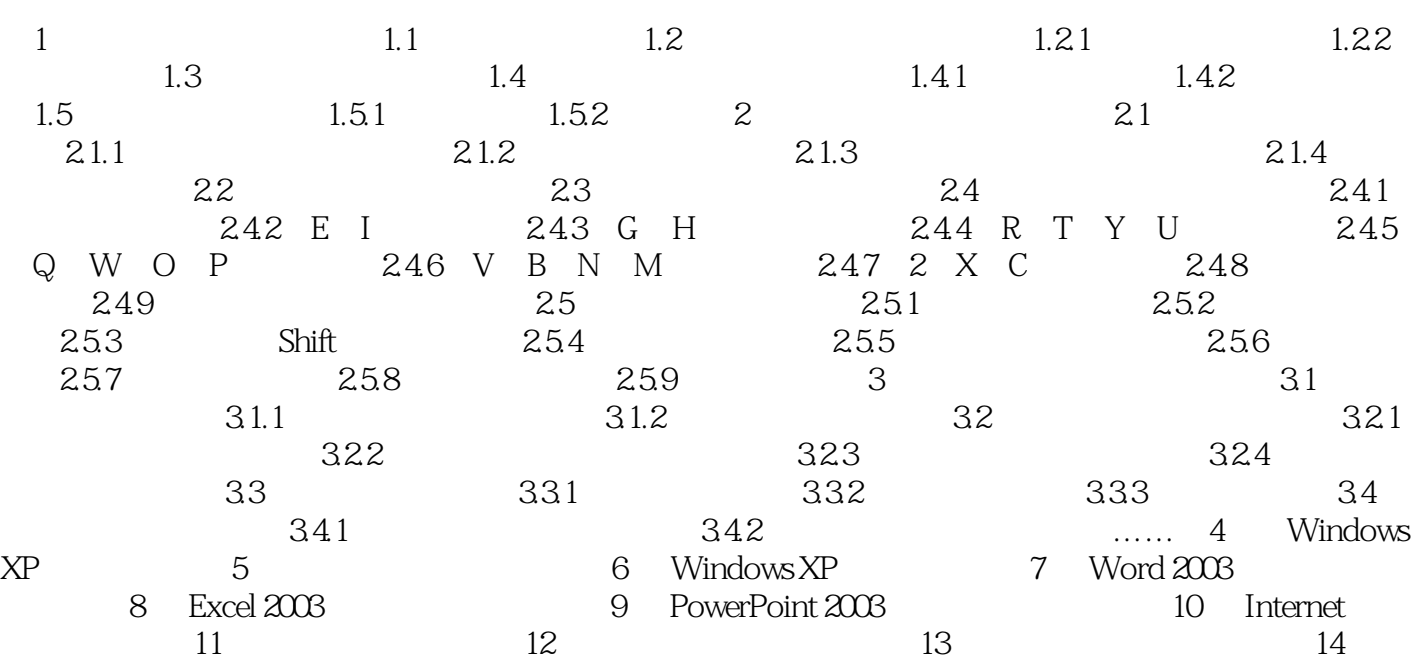

 $<<\frac{1}{2}$ 

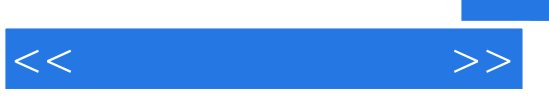

2.应用实例。

 $(1, 1, 2, \ldots, 1, 2, \ldots, 1, 2, \ldots, 2, \ldots, 2, \ldots, 2, \ldots, 2, \ldots, 2, \ldots, 2, \ldots, 2, \ldots, 2, \ldots, 2, \ldots, 2, \ldots, 2, \ldots, 2, \ldots, 2, \ldots, 2, \ldots, 2, \ldots, 2, \ldots, 2, \ldots, 2, \ldots, 2, \ldots, 2, \ldots, 2, \ldots, 2, \ldots, 2, \ldots, 2, \ldots, 2, \ldots, 2, \ldots, 2, \ld$ 

- 
- 3.指导练习。
- 4.巩固提高。

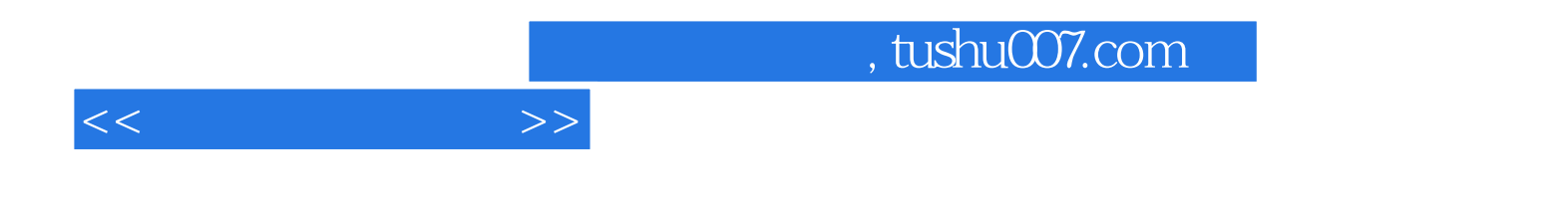

本站所提供下载的PDF图书仅提供预览和简介,请支持正版图书。

更多资源请访问:http://www.tushu007.com